# Git the fast version control system

## Alexander Sulfrian

Spline Talks

Institut für Informatik Freie Universität Berlin

03.05.2010

K ロ ⊁ K 個 ≯ K 君 ⊁ K 君 ⊁

重

<span id="page-0-0"></span> $2990$ 

[Grundlagen](#page-28-0) [Verzweigungen](#page-45-0) [Clone-Push-Pull](#page-49-0) [Erweiterte Funktionen](#page-59-0) [Geschichte](#page-5-0) [Name](#page-13-0)

## Autor: Linus Torvalds

<span id="page-1-0"></span>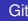

[Grundlagen](#page-28-0) [Verzweigungen](#page-45-0) [Clone-Push-Pull](#page-49-0) [Erweiterte Funktionen](#page-59-0) [Geschichte](#page-5-0)

# Autor: Linus Torvalds

Linux Kernel verwendete das proprietäre BitKeeper

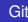

 $(1 - 4)$   $(1 - 4)$   $(1 - 4)$   $(1 - 4)$   $(1 - 4)$   $(1 - 4)$   $(1 - 4)$   $(1 - 4)$   $(1 - 4)$   $(1 - 4)$   $(1 - 4)$   $(1 - 4)$   $(1 - 4)$   $(1 - 4)$   $(1 - 4)$   $(1 - 4)$   $(1 - 4)$   $(1 - 4)$   $(1 - 4)$   $(1 - 4)$   $(1 - 4)$   $(1 - 4)$   $(1 - 4)$   $(1 - 4)$   $(1 -$ 

重。  $299$ 

[Grundlagen](#page-28-0) [Verzweigungen](#page-45-0) [Clone-Push-Pull](#page-49-0) [Erweiterte Funktionen](#page-59-0) [Geschichte](#page-5-0)

- Autor: Linus Torvalds
- Linux Kernel verwendete das proprietäre BitKeeper
- angebliche Lizenzverletzung durch Reverse Engineering des Protokolls

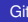

イロメ イ押 メイヨメ イヨメ

÷.

[Grundlagen](#page-28-0) [Verzweigungen](#page-45-0) [Clone-Push-Pull](#page-49-0) [Erweiterte Funktionen](#page-59-0) [Geschichte](#page-5-0)

- Autor: Linus Torvalds
- Linux Kernel verwendete das proprietäre BitKeeper
- angebliche Lizenzverletzung durch Reverse Engineering des Protokolls
- **keine kostenlose Nutzung mehr möglich**

イロメ イ押 メイヨメ イヨメ

B

[Grundlagen](#page-28-0) [Verzweigungen](#page-45-0) [Clone-Push-Pull](#page-49-0) [Erweiterte Funktionen](#page-59-0) [Geschichte](#page-1-0) [Versionsverwaltung](#page-17-0)

- Autor: Linus Torvalds
- Linux Kernel verwendete das proprietäre BitKeeper
- angebliche Lizenzverletzung durch Reverse Engineering des Protokolls
- **keine kostenlose Nutzung mehr möglich**
- keine guten Alternativen

イロメ イ押 メイヨメ イヨメ

<span id="page-5-0"></span> $QQ$ э

[Grundlagen](#page-28-0) [Verzweigungen](#page-45-0) [Clone-Push-Pull](#page-49-0) [Erweiterte Funktionen](#page-59-0) [Geschichte](#page-1-0) [Name](#page-13-0)

# 3. April 2005: Start der Entwicklung

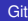

メロトメ 御 トメ 君 トメ 君 トッ

重。  $299$ 

[Geschichte](#page-1-0)

- 3. April 2005: Start der Entwicklung
- 6. April 2005: Ankündigung auf der Mailingliste

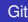

4 ロ ) (何 ) (日 ) (日 )

÷.

 $2990$ 

[Geschichte](#page-1-0) [Versionsverwaltung](#page-17-0)

- 3. April 2005: Start der Entwicklung
- 6. April 2005: Ankündigung auf der Mailingliste
- 7. April 2005: "self-hosting"

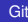

イロメ イ押 メイヨメ イヨメ

÷.

[Geschichte](#page-1-0) [Versionsverwaltung](#page-17-0)

- 3. April 2005: Start der Entwicklung
- 6. April 2005: Ankündigung auf der Mailingliste
- 7. April 2005: "self-hosting"
- 18. April 2005: erster Merge

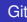

イロメ イ押 メイヨメ イヨメ

÷.

[Geschichte](#page-1-0) [Versionsverwaltung](#page-17-0)

- 3. April 2005: Start der Entwicklung
- 6. April 2005: Ankündigung auf der Mailingliste
- 7. April 2005: "self-hosting"
- 18. April 2005: erster Merge
- 29. April 2005: Zielperformance erreicht (6.7 Patches pro Sekunde)

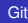

K ロ ⊁ K 何 ≯ K ヨ ⊁ K ヨ ⊁

 $QQ$ э

[Geschichte](#page-1-0) [Name](#page-13-0) [Versionsverwaltung](#page-17-0)

- 3. April 2005: Start der Entwicklung
- 6. April 2005: Ankündigung auf der Mailingliste
- 7. April 2005: "self-hosting"
- 18. April 2005: erster Merge
- 29. April 2005: Zielperformance erreicht (6.7 Patches pro Sekunde)
- 16. Juni 2005: Veröffentlichung der Version 2.6.12 des Linux Kernels (erste Version, die mit Git verwaltet wurde)

K ロ ⊁ K 何 ≯ K ヨ ⊁ K ヨ ⊁

[Geschichte](#page-1-0) [Versionsverwaltung](#page-17-0)

- 3. April 2005: Start der Entwicklung
- 6. April 2005: Ankündigung auf der Mailingliste
- 7. April 2005: "self-hosting"
- 18. April 2005: erster Merge
- 29. April 2005: Zielperformance erreicht (6.7 Patches pro Sekunde)
- 16. Juni 2005: Veröffentlichung der Version 2.6.12 des Linux Kernels (erste Version, die mit Git verwaltet wurde)
- 26. Juli 2005: Abgabe der Entwicklung an Junio Hamano

K ロ ⊁ K 何 ≯ K ヨ ⊁ K ヨ ⊁

 $QQ$ 

[Grundlagen](#page-28-0) [Verzweigungen](#page-45-0) [Clone-Push-Pull](#page-49-0) [Erweiterte Funktionen](#page-59-0) [Name](#page-16-0) [Versionsverwaltung](#page-17-0)

# *Linus Torvalds*

# *"I'm an egotistical bastard, and I name all my projects after myself. First Linux, now git."*

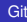

**K ロ ト K 何 ト K ヨ ト K ヨ ト** 

÷.

<span id="page-13-0"></span> $299$ 

[Einleitung](#page-1-0) [Grundlagen](#page-28-0) [Verzweigungen](#page-45-0) [Clone-Push-Pull](#page-49-0)

[Erweiterte Funktionen](#page-59-0)

[Name](#page-16-0)

# *Linus Torvalds*

# *"I'm an egotistical bastard, and I name all my projects after myself. First Linux, now git."*

**•** britischer Jargon für eine dumme oder unfreundliche Person

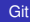

イロメ イ押 メイヨメ イヨメ

÷.

[Name](#page-16-0) [Versionsverwaltung](#page-17-0)

# *Linus Torvalds*

*"I'm an egotistical bastard, and I name all my projects after myself. First Linux, now git."*

- **•** britischer Jargon für eine dumme oder unfreundliche Person
- **•** mittlerweile aber auch Backronyme vorhanden

イロメ イ押 メイヨメ イヨメ

B

[Name](#page-13-0) [Versionsverwaltung](#page-17-0)

# *Linus Torvalds*

*"I'm an egotistical bastard, and I name all my projects after myself. First Linux, now git."*

- **•** britischer Jargon für eine dumme oder unfreundliche Person
- **•** mittlerweile aber auch Backronyme vorhanden
- zum Beispiel: Global information tracker

イロメ イ押 メイヨメ イヨメ

<span id="page-16-0"></span>ă.  $QQ$ 

[Grundlagen](#page-28-0) [Verzweigungen](#page-45-0) [Clone-Push-Pull](#page-49-0) [Erweiterte Funktionen](#page-59-0) [Geschichte](#page-1-0) [Versionsverwaltung](#page-22-0)

# **• alte Versionen von Dateien (unveränderbar) speichern**

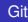

メロトメ 御 トメ 君 トメ 君 トッ

<span id="page-17-0"></span>重。  $299$ 

[Grundlagen](#page-28-0) [Verzweigungen](#page-45-0) [Clone-Push-Pull](#page-49-0) [Erweiterte Funktionen](#page-59-0) [Versionsverwaltung](#page-22-0)

- **alte Versionen von Dateien (unveränderbar) speichern**
- möglichst komprimieren

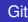

イロト イ押 トイヨ トイヨ トー

÷.

 $2990$ 

[Grundlagen](#page-28-0) [Verzweigungen](#page-45-0) [Clone-Push-Pull](#page-49-0) [Erweiterte Funktionen](#page-59-0) [Versionsverwaltung](#page-22-0)

- **alte Versionen von Dateien (unveränderbar) speichern**
- möglichst komprimieren
- Verwaltung ganzer Verzeichnisse

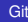

4 ロ ) (何 ) (日 ) (日 )

÷.

[Grundlagen](#page-28-0) [Verzweigungen](#page-45-0) [Clone-Push-Pull](#page-49-0) [Erweiterte Funktionen](#page-59-0) [Versionsverwaltung](#page-22-0)

- **alte Versionen von Dateien (unveränderbar) speichern**
- möglichst komprimieren
- Verwaltung ganzer Verzeichnisse
- **o** gemeinsamer Zugriff

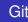

イロメ イ押 メイヨメ イヨメ

÷.

[Grundlagen](#page-28-0) [Verzweigungen](#page-45-0) [Clone-Push-Pull](#page-49-0) [Erweiterte Funktionen](#page-59-0) [Versionsverwaltung](#page-22-0)

- **alte Versionen von Dateien (unveränderbar) speichern**
- möglichst komprimieren
- Verwaltung ganzer Verzeichnisse
- **o** gemeinsamer Zugriff
- Vergleich verschiedener Versionen

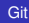

イロメ イ押 メイヨメ イヨメ

B

[Grundlagen](#page-28-0) [Verzweigungen](#page-45-0) [Clone-Push-Pull](#page-49-0) [Erweiterte Funktionen](#page-59-0) [Name](#page-13-0) [Versionsverwaltung](#page-17-0)

- **alte Versionen von Dateien (unveränderbar) speichern**
- möglichst komprimieren
- Verwaltung ganzer Verzeichnisse
- **o** gemeinsamer Zugriff
- Vergleich verschiedener Versionen
- Zusammenführen verschiedener Änderungen

K ロ ⊁ K 何 ≯ K ヨ ⊁ K ヨ ⊁

<span id="page-22-0"></span> $QQ$ э

[Grundlagen](#page-28-0) [Verzweigungen](#page-45-0) [Clone-Push-Pull](#page-49-0) [Erweiterte Funktionen](#page-59-0) [Versionsverwaltung](#page-17-0)

# git - **Verteilte** Versionsverwaltung:

• kein zentraler Server nötig (aber möglich)

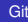

**K ロ ト K 何 ト K ヨ ト K ヨ ト** 

÷.

 $2990$ 

[Grundlagen](#page-28-0) [Verzweigungen](#page-45-0) [Clone-Push-Pull](#page-49-0) [Erweiterte Funktionen](#page-59-0) [Versionsverwaltung](#page-17-0)

- git **Verteilte** Versionsverwaltung:
	- kein zentraler Server nötig (aber möglich)
	- **komplette Geschichte der Dateien lokal verfügbar**

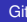

イロメ イ押 メイヨメ イヨメ

÷.

[Grundlagen](#page-28-0) [Verzweigungen](#page-45-0) [Clone-Push-Pull](#page-49-0) [Erweiterte Funktionen](#page-59-0) [Versionsverwaltung](#page-17-0)

- git **Verteilte** Versionsverwaltung:
	- kein zentraler Server nötig (aber möglich)
	- komplette Geschichte der Dateien lokal verfügbar
	- **keine Netzwerkverbindung nötig**

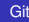

イロメ イ押 メイヨメ イヨメ

B

[Grundlagen](#page-28-0) [Verzweigungen](#page-45-0) [Clone-Push-Pull](#page-49-0) [Erweiterte Funktionen](#page-59-0) [Versionsverwaltung](#page-17-0)

- git **Verteilte** Versionsverwaltung:
	- kein zentraler Server nötig (aber möglich)
	- komplette Geschichte der Dateien lokal verfügbar
	- **keine Netzwerkverbindung nötig**
	- schnell!

イロメ イ押 メイヨメ イヨメ

B

[Grundlagen](#page-28-0) [Verzweigungen](#page-45-0) [Clone-Push-Pull](#page-49-0) [Erweiterte Funktionen](#page-59-0) [Versionsverwaltung](#page-17-0)

- git **Verteilte** Versionsverwaltung:
	- kein zentraler Server nötig (aber möglich)
	- komplette Geschichte der Dateien lokal verfügbar
	- **keine Netzwerkverbindung nötig**
	- schnell!
	- **o** klein!

イロメ イ押 メイヨメ イヨメ

B

[Erste Schritte](#page-31-0) [Geschichte](#page-41-0)

<span id="page-28-0"></span> $\equiv$  990

メロメメ 御 メメ 君 メメ 君 メー

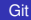

[Erste Schritte](#page-31-0) [Hinzufügen, Löschen, Umbenennen](#page-33-0) [Geschichte](#page-41-0)

メロメメ 御きメ 老き メ 悪き し

 $E = \Omega Q$ 

### git init

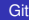

[Erste Schritte](#page-31-0) [Hinzufügen, Löschen, Umbenennen](#page-33-0) [Geschichte](#page-41-0)

KID KARA KE KIEN E KORO

### git init

### git add .

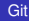

[Erste Schritte](#page-28-0) [Hinzufügen, Löschen, Umbenennen](#page-33-0) [Geschichte](#page-41-0)

<span id="page-31-0"></span>K ロ ▶ K @ ▶ K 할 ▶ K 할 ▶ 이 할 → 9 Q @

### git init

### git add .

### git commit -m "initial commit"

[Erste Schritte](#page-28-0) [Hinzufügen, Löschen, Umbenennen](#page-33-0)

イロト イ団 トメ ミトメ ミトリ (毛)

 $2990$ 

# commit 82f5ea346a2e651544956a8653c0f58dc151275c Author: Alice <alice@example.com> Date: Thu Jan 1 00:00:00 1970 +0000

Initial commit.

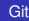

[Erste Schritte](#page-28-0) [Hinzufügen, Löschen, Umbenennen](#page-35-0) [Geschichte](#page-41-0)

メロメメ 御きメ 老き メ 悪き し

<span id="page-33-0"></span>ミー  $2990$ 

git add foo git add bar/

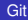

[Erste Schritte](#page-28-0) [Hinzufügen, Löschen, Umbenennen](#page-35-0) [Geschichte](#page-41-0)

K ロ ▶ K @ ▶ K 할 ▶ K 할 ▶ 이 할 → 9 Q @

git add foo git add bar/

git rm for git rm -r bar/

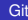

[Erste Schritte](#page-28-0) [Hinzufügen, Löschen, Umbenennen](#page-33-0) [Geschichte](#page-41-0)

<span id="page-35-0"></span>K ロ ▶ K @ ▶ K 할 ▶ K 할 ▶ 이 할 → 9 Q @

git add foo git add bar/

git rm for git rm -r bar/

git mv foo foobar

[Erste Schritte](#page-28-0) [Hinzufügen, Löschen, Umbenennen](#page-33-0) [Index](#page-40-0) [Geschichte](#page-41-0)

メロトメ 御 トメ 差 トメ 差 トー

<span id="page-36-0"></span>重。  $299$ 

## "Bühne" zwischen dem Arbeitsbereich und dem Repository

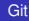

[Erste Schritte](#page-28-0) [Hinzufügen, Löschen, Umbenennen](#page-33-0) [Index](#page-40-0) **[Geschichte](#page-41-0)** 

イロメ 不優 トメ ヨ メ ス ヨ メー

÷.

 $299$ 

- "Bühne" zwischen dem Arbeitsbereich und dem Repository
- o git commit überträgt den Index

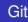

[Erste Schritte](#page-28-0) [Hinzufügen, Löschen, Umbenennen](#page-33-0) [Index](#page-40-0)

イロメ 不優 メイ君 メイ君 メー

÷.

- "Bühne" zwischen dem Arbeitsbereich und dem Repository
- o git commit überträgt den Index
- git add, git rm cached arbeiten nur im Index

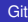

[Erste Schritte](#page-28-0) [Hinzufügen, Löschen, Umbenennen](#page-33-0) **[Index](#page-40-0)** 

イロメ イ押 メイヨメ イヨメ

÷.

- "Bühne" zwischen dem Arbeitsbereich und dem Repository
- o git commit überträgt den Index
- git add, git rm cached arbeiten nur im Index
- **e** einzelne Änderungen (Dateien, Bereiche, Zeilen) commiten

[Erste Schritte](#page-28-0) [Hinzufügen, Löschen, Umbenennen](#page-33-0) [Index](#page-36-0)

イロメ イ押 メイヨメ イヨメ

<span id="page-40-0"></span>÷.

- "Bühne" zwischen dem Arbeitsbereich und dem Repository
- o git commit überträgt den Index
- git add, git rm cached arbeiten nur im Index
- **e** einzelne Änderungen (Dateien, Bereiche, Zeilen) commiten
- **•** git commit -a führt automatisch git add/git rm aus und commited dann den Index

[Erste Schritte](#page-28-0) [Hinzufügen, Löschen, Umbenennen](#page-33-0) [Geschichte](#page-42-0)

メロメメ 御きメ 老き メ 悪き し

<span id="page-41-0"></span> $E = \Omega Q$ 

## git log

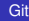

[Erste Schritte](#page-28-0) [Hinzufügen, Löschen, Umbenennen](#page-33-0) [Geschichte](#page-41-0)

<span id="page-42-0"></span>K ロ ▶ K @ ▶ K 할 ▶ K 할 ▶ 이 할 → 9 Q @

### git log

commit 766f9881690d240ba334153047649b8b8f11c664 Author: Bob <br/> <br/>bob@example.com> Date: Tue Jan 1 13:37:00 1970 +0000

Replace something.

commit 82f5ea346a2e651544956a8653c0f58dc151275c Author: Alice <alice@example.com> Date: Thu Jan 1 00:00:00 1970 +0000

Initial commit.

[Erste Schritte](#page-28-0) [Hinzufügen, Löschen, Umbenennen](#page-33-0) [Geschichte](#page-41-0)

K ロ ▶ K @ ▶ K 할 ▶ K 할 ▶ 이 할 → 9 Q @

git reset [--mixed] [HEAD] git reset --soft HEAD^ git reset --hard

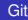

[Erste Schritte](#page-28-0) [Hinzufügen, Löschen, Umbenennen](#page-33-0) [Geschichte](#page-41-0)

**KO K K (F) K E K (E) K E K Y Q (A)** 

git reset [--mixed] [HEAD] git reset --soft HEAD^ git reset --hard

git checkout 82f5 git checkout **master**

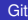

### git chechout -b new-branch [HEAD]

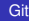

<span id="page-45-0"></span>イロトメ 伊 メスミドメミド ジミックダウ

### git chechout -b new-branch [HEAD]

git branch

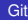

イロトメ 伊 メスミドメミド ジミックダウ

## git chechout master git merge new-branch

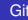

メロメメ 御 メメ 君 メメ 君 メー

 $E = \Omega Q$ 

## git chechout master git merge new-branch

git mergetool

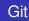

イロトメ 伊 メスミドメミド ジミックダウ

# Austausch von Revisionen nötig (Zusammenarbeit)

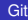

メロトメ 御 トメ 差 トメ 差 トー

<span id="page-49-0"></span> $\equiv$  990

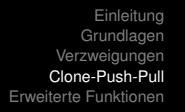

Austausch von Revisionen nötig (Zusammenarbeit)

# git clone *URL* kopiert ein ganzes Repository inklusive kompletter Geschichte

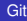

イロメ イ押 メイヨメ イヨメ

÷.

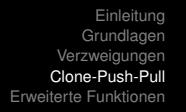

- Austausch von Revisionen nötig (Zusammenarbeit)
- git clone *URL* kopiert ein ganzes Repository inklusive kompletter Geschichte
- **e** git fetch URL git pull URL aktualisiert die lokalen Revisionen des Repositories (pull merged diese zusätzliche mit den lokalen Branches)

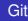

K ロ ⊁ K 何 ≯ K ヨ ⊁ K ヨ ⊁

 $QQ$ 

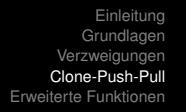

- Austausch von Revisionen nötig (Zusammenarbeit)
- git clone *URL* kopiert ein ganzes Repository inklusive kompletter Geschichte
- **e** git fetch URL git pull URL aktualisiert die lokalen Revisionen des Repositories (pull merged diese zusätzliche mit den lokalen Branches)
- **g** git push URL

aktualisiert das entfernte Repository, dabei muss das entfernte Repository ein Vorfahre des lokalen sein (*fast-forward*)

イロメ イ押 メイヨメ イヨメ

 $QQ$ 

# **• Remote Repositories (URL bei clone wird zu origin)**

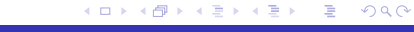

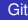

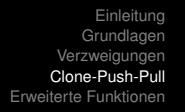

- **Remote Repositories (URL bei clone wird zu origin)**
- **tracking branches (Verknüpfung von Branches** verschiedener Repositories)

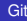

イロメ イ押 メイヨメ イヨメ

÷.

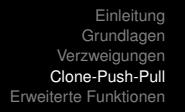

- **Remote Repositories (URL bei clone wird zu origin)**
- **tracking branches (Verknüpfung von Branches** verschiedener Repositories)
- **Git hat keine Authentifizierung**

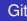

イロメ イ押 メイヨメ イヨメ

÷.

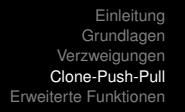

- **Remote Repositories (URL bei clone wird zu origin)**
- **•** tracking branches (Verknüpfung von Branches verschiedener Repositories)
- **Git hat keine Authentifizierung**
- git:// Protokoll nur lesender Zugriff

 $2990$ 

B

イロメ イ押 メイヨメ イヨメ

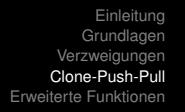

- **Remote Repositories (URL bei clone wird zu origin)**
- **•** tracking branches (Verknüpfung von Branches verschiedener Repositories)
- **Git hat keine Authentifizierung**
- **o** git:// Protokoll nur lesender Zugriff
- **•** für schreibenden Zugriff ssh:// (oder auch WebDAV)

イロメ イ押 メイヨメ イヨメ

 $QQ$ э

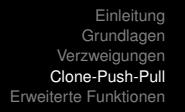

- Remote Repositories (URL bei clone wird zu origin)
- **•** tracking branches (Verknüpfung von Branches verschiedener Repositories)
- **Git hat keine Authentifizierung**
- git:// Protokoll nur lesender Zugriff
- **•** für schreibenden Zugriff ssh:// (oder auch WebDAV)
- Koordination oft über Patches (git format-patch, git send-email, git am)

K ロ ⊁ K 何 ≯ K ヨ ⊁ K ヨ ⊁

 $QQ$ 

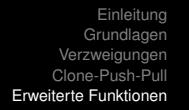

Unterordner von eine Repository können auf andere Repositories zeigen.

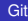

 $(1 - 4)$   $(1 - 4)$   $(1 - 4)$   $(1 - 4)$   $(1 - 4)$   $(1 - 4)$   $(1 - 4)$   $(1 - 4)$   $(1 - 4)$   $(1 - 4)$   $(1 - 4)$   $(1 - 4)$   $(1 - 4)$   $(1 - 4)$   $(1 - 4)$   $(1 - 4)$   $(1 - 4)$   $(1 - 4)$   $(1 - 4)$   $(1 - 4)$   $(1 - 4)$   $(1 - 4)$   $(1 - 4)$   $(1 - 4)$   $(1 -$ 

<span id="page-59-0"></span>重。  $299$ 

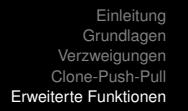

Unterordner von eine Repository können auf andere Repositories zeigen.

**•** Reflog

Revisionen die nicht in der aktuellen Geschichte sind, werde im reflog aufgezeichnet.

イロメ イ押 メイヨメ イヨメ

÷.

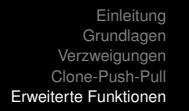

Unterordner von eine Repository können auf andere Repositories zeigen.

• Reflog

Revisionen die nicht in der aktuellen Geschichte sind, werde im reflog aufgezeichnet.

**o** Bisect

Binäre Suche nach der Revision die einen bestimmten Bug auslöst.

イロメ イ押 メイヨメ イヨメ

÷.  $QQ$ 

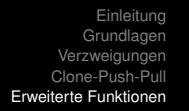

Unterordner von eine Repository können auf andere Repositories zeigen.

• Reflog

Revisionen die nicht in der aktuellen Geschichte sind, werde im reflog aufgezeichnet.

**o** Bisect

Binäre Suche nach der Revision die einen bestimmten Bug auslöst.

Stash

Index und lokale Änderungen werden gesichert und auf für spätere Verwendung gespeichert. (Danach sind keine lokal Änderungen mehr im Verzeichnis)

イロメ 不優 トメ ヨ メ ス ヨ メー

÷.  $QQ$ 

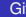

<span id="page-63-0"></span>KID KAR KE KE KE YA GA